# <span id="page-0-0"></span>**versionah**

*Release 0.16.0*

**Nov 07, 2019**

# **Contents**

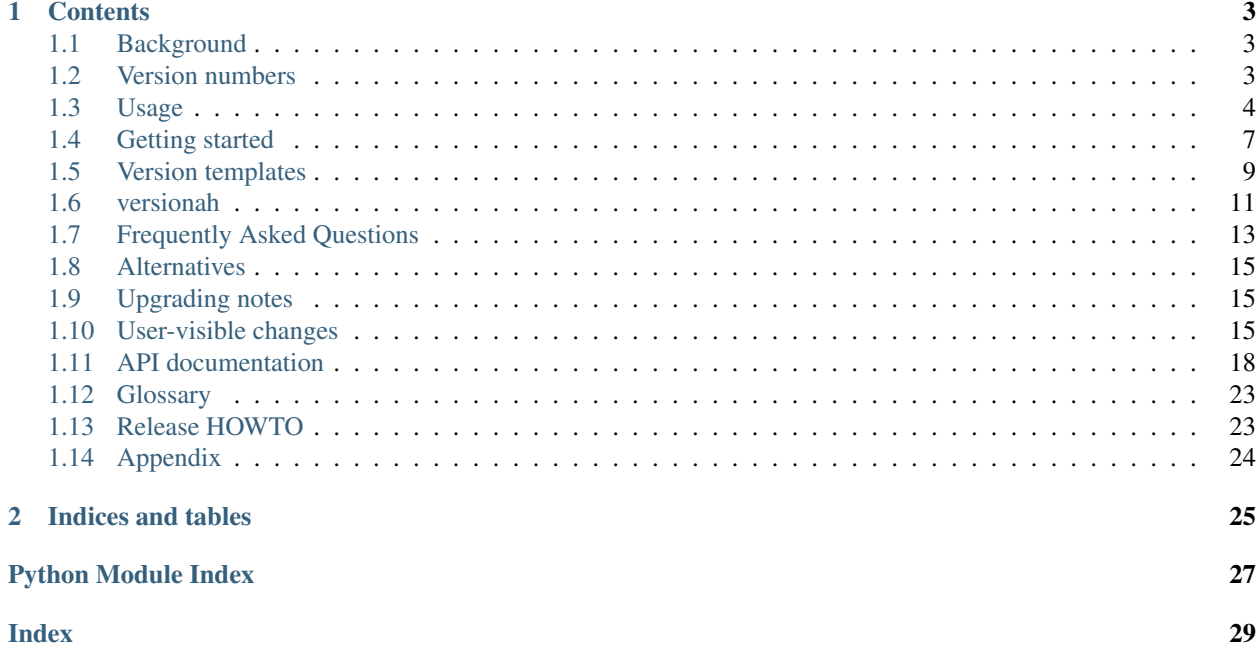

**versionah** is a simple tool to help you — or more specifically  $me$  — easily maintain version information for a project. Its entire aim is to make the act of displaying or bumping a project's version number a thoughtless task.

All repetitive tasks should be easily automated, and **versionah** is just a little step in the right direction!

It is written in [Python,](http://www.python.org/) and requires v3.5 or later. **versionah** is released under the [GPL v3](http://www.gnu.org/licenses/)

Git repository <https://github.com/JNRowe/versionah/>

Issue tracker <https://github.com/JNRowe/versionah/issues/>

Contributors <https://github.com/JNRowe/versionah/contributors/>

# CHAPTER<sup>1</sup>

# **Contents**

## <span id="page-6-3"></span><span id="page-6-1"></span><span id="page-6-0"></span>**1.1 Background**

I maintain many projects, both my toy stuff on [GitHub](https://github.com/JNRowe/) and more serious things at the office. While skipping around in my editor to increase a version number I came to the blindingly obvious realisation that I shouldn't be doing this manually.

Bumping or querying version numbers should be a zero thought process. I shouldn't need to remember the REGEX (Regular Expression) needed to make my editor jump to the version identifier in any given file. I shouldn't need to resort to various  $C-a$  and  $C-x$  contortions in [vim](http://www.vim.org/) or formulating complicated lisp functions with number-to-string and string-to-number in [emacs.](http://www.gnu.org/software/emacs/)

Now **versionah** is born, and I should be able to realise those dreams!

## <span id="page-6-2"></span>**1.2 Version numbers**

This — for some — is a very complicated topic, but not for me. Version numbers are made of three components; major, minor and micro. All three components are natural numbers; no exceptions.

If you find version numbers like 0.6c11 acceptable then **versionah** is not for you.

Note: If you like version numbers with two or four integer components then **versionah** can be for you too. Support was added in 0.6.0, but that doesn't mean you have to use it!

## **1.2.1 PEP 386**

The version numbering scheme supported by **versionah** is a very small subset of LooseVersion defined in [PEP](https://www.python.org/dev/peps/pep-0386) [386](https://www.python.org/dev/peps/pep-0386). It isn't compliant with StrictVersion because of the 4 component support, but support for packages in the wild is much more important to me.

## **Versioning policy**

Beyond the simple rule above you're free to do as you wish, but consider this a plea for a sane versioning policy.

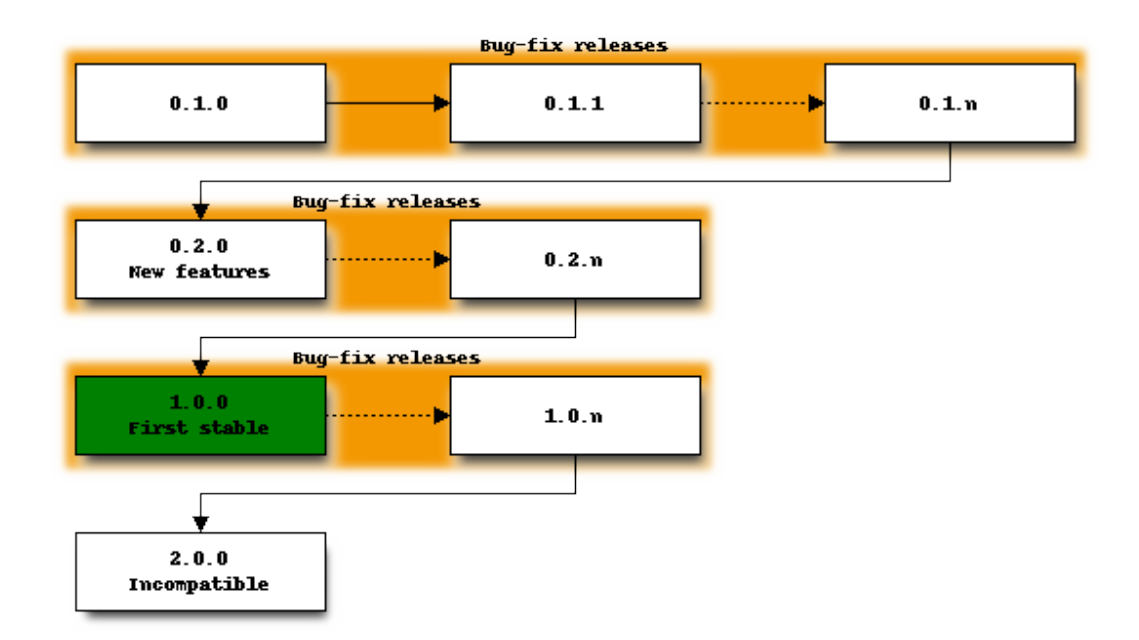

#### **Major component**

Increment the major component for all backwards incompatible changes.

#### **Minor component**

Increment the minor component for all backward compatible additions.

#### **Micro component**

Increment the micro component for all bug-fix releases.

# <span id="page-7-0"></span>**1.3 Usage**

The **versionah** script is the main workhorse of the [versionah](#page-21-1) module.

Let's start with some basic examples:

```
$ versionah display _version.py # Read the version data from _version.py
2.4.3
$ versionah bump _version.py minor # Bump the minor component
2.5.0
$ versionah bump _version.py major # Bump the major component
```
(continues on next page)

(continued from previous page)

```
3.0.0
$ versionah set _version.rb 0.2.0 # Set the version in _version.rb to 0.2.0
0.2.0
$ versionah bump _version.h minor # Bump the minor component in _version.h
0.4.0
```
## **1.3.1 versionah**

A tool to manage project version files.

versionah [OPTIONS] COMMAND [ARGS]...

## **Options**

**--version**

Show the version and exit.

#### **bump**

Bump version in existing file.

versionah bump [OPTIONS] FILENAME... [major|minor|micro|patch]

## **Options**

**-d**, **--display** <display\_format> Display format for output.

Options date|dict|dotted|hex|libtool|tuple|web

**-t**, **--type** <file\_type> Define the file type used for version file.

Options clgolhljsonllualm4lmoonlnimlpylrbltext

```
--shtool, --no-shtool
     Write shtool compatible output.
```
#### **Arguments**

#### **FILENAME**

Required argument(s)

#### **BUMP**

Required argument

#### <span id="page-9-0"></span>**display**

Display version in given file.

```
versionah display [OPTIONS] FILENAME...
```
## **Options**

```
-d, --display <display_format>
    Display format for output.
```
Options date|dict|dotted|hex|libtool|tuple|web

#### **Arguments**

#### **FILENAME**

Required argument(s)

#### **set**

Set version in given file.

versionah set [OPTIONS] FILENAME... VERSION\_STR

## **Options**

**-d**, **--display** <display\_format> Display format for output.

Options date|dict|dotted|hex|libtool|tuple|web

**-t**, **--type** <file\_type> Define the file type used for version file.

Options clgolhljsonllualm4lmoonlnimlpylrbltext

**--shtool**, **--no-shtool** Write shtool compatible output.

## **-n**, **--name** <name>

Package name for version(default from \$PWD).

## **Arguments**

- **FILENAME** Required argument(s)
- **VERSION\_STR** Required argument

## <span id="page-10-0"></span>**1.4 Getting started**

## **1.4.1 Initial setup**

The first time we run **versionah** we must supply the initial version number, and optionally a name for the package:

```
$ versionah set -t c src/version.h 0.2.0
0.2.0
$ versionah set -t c -n my_app src/version.h 0.2.0
0.2.0
```
## **1.4.2 Makefile usage**

If your project uses [make,](http://www.gnu.org/software/make/make.html) it is a simple task to add version bumping rules:

```
$(addprefix version-, major minor micro):
    versionah bump src/version.h $(subst version-,, $@)
```
The above example makes it possible to call, for example, version-minor to bump the minor component in src/ version.h.

**Note:** If you use [automake](http://sources.redhat.com/automake/) then you can use the **PACKAGE\_NAME** variable to set the  $-\text{name}$  value.

## **1.4.3 libtool example**

It is easy to use the versioning information for [libtool](http://www.gnu.org/software/libtool/) build rules in [make](http://www.gnu.org/software/make/make.html) files:

```
$(LIBRARY_NAME): $(LIBRARY_OBJS)
   $(LIBTOOL) --mode=link $(CC) -o $(LIBRARY_NAME) $(LIBRARY_OBJS) \
       -rpath $(libdir) \
       -version-info `versionah display -d libtool src/version.h`
```
Using the version information as the libtool interface age requires strict practise in maintaining the semantics of your version data, but doing so provides significant value to your users even if they aren't using the library interface.

## **1.4.4 ninja example**

An example of usage from within [ninja](https://ninja-build.org/) could be:

```
rule bump_versionah
   command = versionah bump example.txt $component
   description = BUMP $component
build version-major: bump_versionah
   component = major
build version-minor: bump_versionah
   component = minor
build version-micro: bump_versionah
    component = micro
```
Obviously, being a ninja you would choose to generate the rule and build directives programmatically.

## **1.4.5 Sphinx example**

If you generate your project's documentation using Georg Brandl's excellent [Sphinx](http://sphinx.pocoo.org/) tool, then you have a few options for including the version information.

#### **Import the data**

If you're storing your version data in [Python](http://www.python.org/) format, then you can simply import the file. Accessing the data directly in your project's conf.py:

```
from versionah import _version
# The short X.Y version.
version = '{major}.{minor}'.format_map(jnrbase._version.dict)
# The full version
release = _version.dotted
```
**Note:** You may need to mangle [sys.path](https://docs.python.org/3/library/sys.html#sys.path) if you can't import the version file from your conf.py.

#### **Use the versionah output**

Another option is to call **versionah** inside your conf.py:

```
import subprocess
# The full version
release = subprocess.check_output(["versionah", "versionah/_version.py"])
# The short X.Y version.
version = '.'.join(release.split('.')[:2])
```
The obvious drawback to this method is that it requires *all* users who wish to build the documentation to have **versionah** installed, and is therefore not recommended.

## **1.4.6 pod2man example**

If you generate your documentation using [perl'](http://www.perl.org/)s **pod2man**, then a sample Makefile rule to include your program's version information would be:

```
man.1: man.pod
   pod2man --section=1 \
        --release="`versionah display -d dotted src/version.h`" \
       --date="`versionah display -d date src/version.h`" $< $@
```
## **1.4.7 More examples**

If you're using **versionah** with another common(-ish) tool, then new examples for this section are most welcome. Please consider posting them in an [issue](https://github.com/JNRowe/versionah/issues) or pushing them to a fork on [GitHub,](https://github.com/JNRowe/versionah/) so that others may benefit.

# <span id="page-12-3"></span><span id="page-12-0"></span>**1.5 Version templates**

Version files are created from templates using Armin Ronacher's excellent [Jinja.](http://jinja.pocoo.org/) Before writing your own templates you should read the splendid [Jinja template designer](http://jinja.pocoo.org/docs/templates/) documentation.

Note: If you create some cool templates of your own please consider posting them in an [issue](https://github.com/JNRowe/versionah/issues) or pushing them to a fork on [GitHub,](https://github.com/JNRowe/versionah/) so that others may benefit.

## <span id="page-12-1"></span>**1.5.1 Template locations**

Templates are loaded from directories in the following order:

- If it exists, \${XDG\_DATA\_HOME:~/.local/share}/versionah/templates
- Any versionah/templates directory in the directories specified by [XDG\\_DATA\\_DIRS](#page-27-1)
- The **versionah** package's templates directory

Note: For OS X users versionah will fallback to  $\sim$ /Library/Application Support, if [XDG\\_DATA\\_HOME](#page-27-2) is unset.

## **1.5.2 Precedence**

The first name match in the order *[specified above](#page-12-1)* selects the template, so a py. jin ja file in \$XDG\_DATA\_HOME/ versionah/templates overrides the py.jinja template provided with **versionah**.

## <span id="page-12-2"></span>**1.5.3 Naming**

Templates should be named after the common type suffix if possible, doing so allows **versionah** to guess an appropriate template from a supplied file. For example,  $py$ , jinja will apply by default to all files ending in. py.

Nevertheless, templates *can* be given any name you wish. This makes it simple to have project specific templates, should the need arise. This functionality is especially useful if you have shared data among a set of projects, as you can use Jinja's [Template Inheritance](https://jinja.palletsprojects.com/en/2.10.x/templates/#template-inheritance) support to reduce the duplication needed in each template.

## **1.5.4 Data**

Each template is provided with the following variables for use in the output:

<span id="page-13-2"></span>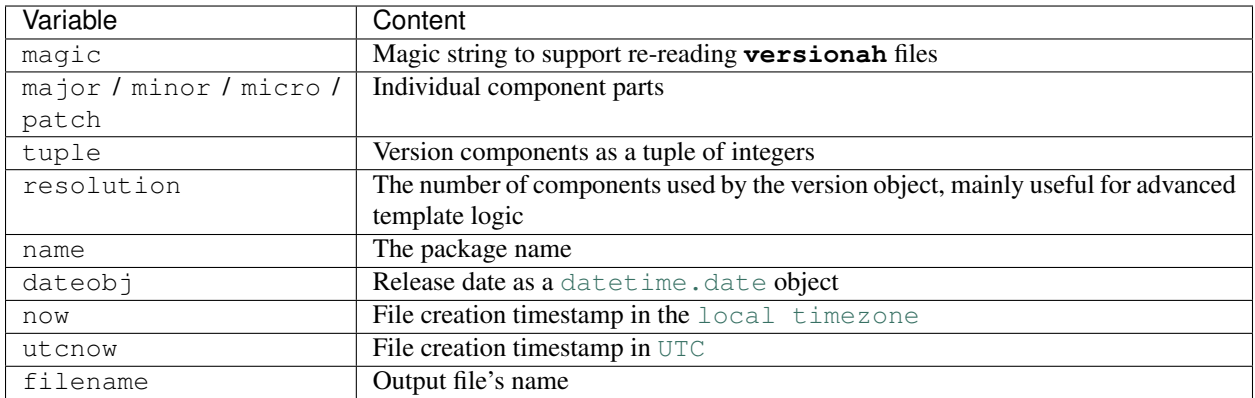

In addition to the above list variables, all of the supported display methods<sup>[1](#page-13-0)</sup> — for example dotted and libtool — are available for use too.

[Jinja](http://jinja.pocoo.org/) templates support object attribute and method access, so the utcnow object can be called with the  $\text{stifting}()$ method for custom timestamp output. For example, {{ utcnow.strftime("%a, %e %b %Y %H:%M:%S  $\{z''\}$  } could be used to output an [RFC 2822](https://tools.ietf.org/html/rfc2822.html) date stamp<sup>[2](#page-13-1)</sup>.

The text display's template is simply:

 ${f \{ \text{magic } } \}}$ 

which results in output such as:

```
This is mypkg version 2.2.4 (2011-02-19)
```
Note: If you're authoring your own templates and you find that you need extra data for use in their generation open an [issue.](https://github.com/JNRowe/versionah/issues)

## **1.5.5 Filters**

**versionah** defines various filters beyond the huge range of [built-in filters](http://jinja.pocoo.org/docs/templates/#list-of-builtin-filters) in [Jinja,](http://jinja.pocoo.org/) please refer to the [jnrbase.](https://jnrbase.readthedocs.io/en/latest/api/template.html#module-jnrbase.template) [template](https://jnrbase.readthedocs.io/en/latest/api/template.html#module-jnrbase.template) documentation for more information.

Note: If you write extra filters and believe they could be of use to other **versionah** users please consider posting them in an [issue](https://github.com/JNRowe/versionah/issues) or pushing them to a fork on [GitHub,](https://github.com/JNRowe/versionah/) so that others may benefit from your work.

For example, the regexp filter is used in the C template to make valid identifiers from filename by replacing characters that are invalid in identifiers with underscores:

```
{% set escaped_name = filename|upper|regexp("[^A-Z]", "_") %}
```
<span id="page-13-0"></span><sup>&</sup>lt;sup>1</sup> Technically, the result of any  $Version$  method beginning with  $as$  is passed along to the template, with the  $as$  prefixes removed.

<span id="page-13-1"></span> $2$  But don't do that, as [strftime\(\)](https://docs.python.org/3/library/datetime.html#datetime.datetime.strftime) is locale dependent.

# <span id="page-14-2"></span><span id="page-14-0"></span>**1.6 versionah**

## **1.6.1 Version management made easy**

Author James Rowe [<jnrowe@gmail.com>](mailto:jnrowe@gmail.com) Date 2011-02-15 Copyright GPL v3 Manual section 1 Manual group Developer

## **1.6.2 SYNOPSIS**

versionah [OPTIONS] COMMAND [ARGS]. . .

## **1.6.3 DESCRIPTION**

**versionah** is a simple tool to help you — or more specifically  $me$  — easily maintain version information for a project. Its entire aim is to make the act of displaying or bumping a project's version number a thoughtless task.

## **1.6.4 Options**

- **--version** Show the version and exit.
- **-h**, **--help** Show this message and exit.

## **1.6.5 Commands**

## **versionah bump**

Bump version in existing file.

versionah bump [OPTIONS] FILENAME... [major|minor|micro|patch]

## **Options**

**-d**, **--display** <display\_format> Display format for output.

Options date|dict|dotted|hex|libtool|tuple|web

**-t**, **--type** <file\_type> Define the file type used for version file.

Options clgolhljsonllualm4lmoonlnimlpylrbltext

```
--shtool, --no-shtool
     Write shtool compatible output.
```
## <span id="page-15-1"></span>**Arguments**

#### **FILENAME**

Required argument(s)

#### **BUMP**

Required argument

### **versionah display**

#### Display version in given file.

```
versionah display [OPTIONS] FILENAME...
```
## **Options**

```
-d, --display <display_format>
    Display format for output.
```
Options date|dict|dotted|hex|libtool|tuple|web

## **Arguments**

**FILENAME** Required argument(s)

#### **versionah set**

Set version in given file.

versionah set [OPTIONS] FILENAME... VERSION\_STR

## **Options**

```
-d, --display <display_format>
    Display format for output.
```
Options date|dict|dotted|hex|libtool|tuple|web

```
-t, --type <file_type>
     Define the file type used for version file.
```
Options clgolhljsonllualm4lmoonlnimlpylrbltext

```
--shtool, --no-shtool
     Write shtool compatible output.
```
<span id="page-15-0"></span>**-n**, **--name** <name> Package name for version(default from \$PWD).

## <span id="page-16-1"></span>**Arguments**

### **FILENAME**

Required argument(s)

### **VERSION\_STR**

Required argument

## **1.6.6 BUGS**

None known.

## **1.6.7 AUTHOR**

Written by [James Rowe](mailto:jnrowe@gmail.com)

## **1.6.8 RESOURCES**

Documentation <https://versionah.readthedocs.io/> Git repository <https://github.com/JNRowe/versionah/> Issue tracker <https://github.com/JNRowe/versionah/issues/> Contributors <https://github.com/JNRowe/versionah/contributors/>

## **1.6.9 COPYING**

Copyright © 2011-2018 James Rowe [<jnrowe@gmail.com>](mailto:jnrowe@gmail.com)

versionah is free software: you can redistribute it and/or modify it under the terms of the GNU General Public License as published by the Free Software Foundation, either version 3 of the License, or (at your option) any later version.

versionah is distributed in the hope that it will be useful, but WITHOUT ANY WARRANTY; without even the implied warranty of MERCHANTABILITY or FITNESS FOR A PARTICULAR PURPOSE. See the GNU General Public License for more details.

You should have received a copy of the GNU General Public License along with versionah. If not, see [<http://www.](http://www.gnu.org/licenses/) [gnu.org/licenses/>](http://www.gnu.org/licenses/).

# <span id="page-16-0"></span>**1.7 Frequently Asked Questions**

- *[Isn't this an overly elaborate solution for a simple problem?](#page-17-0)*
- *I give* perl *scripts the suffix* .perl*[, can I make type guessing work?](#page-17-1)*
- *[Do you accept template contributions?](#page-17-2)*
- *[I don't like your choice of template language](#page-17-3)*
- *[How do I add version data to my project's](#page-17-4)* README*?*
- *[Will you support other version formats?](#page-17-5)*

## <span id="page-17-6"></span><span id="page-17-0"></span>**1.7.1 Isn't this an overly elaborate solution for a simple problem?**

Perhaps. However, it Works For Me™.

You're obviously free to use what works for you, be that manually updating the information in your editor or using a simpler approach such as [shtool'](http://www.gnu.org/software/shtool/shtool.html)s version applet.

## <span id="page-17-1"></span>**1.7.2 I give perl scripts the suffix .perl, can I make type guessing work?**

Yes. The simplest way is to just create a symlink from **versionah**'s pl.jinja' to  $\frac{1}{2}$  {XDG\_DATA\_HOME:~/. local/share}/versionah/templates/perl.jinja.

## <span id="page-17-2"></span>**1.7.3 Do you accept template contributions?**

Yes, if they are somewhat general.

Template contributions are also a great way to have me maintain template compatibility for you, and protects you from breaking changes in a future version.

Either open an [issue](https://github.com/JNRowe/versionah/issues) or push them to a fork on [GitHub.](https://github.com/JNRowe/versionah/)

## <span id="page-17-3"></span>**1.7.4 I don't like your choice of template language**

[It isn't really a question, but it has come up a couple of times.]

The use of [Jinja](http://jinja.pocoo.org/) should only be an issue if you wish to *[author your own templates](#page-12-0)*, if you're using the built-in templates you shouldn't notice [Jinja](http://jinja.pocoo.org/) at all. That said. . .

The use of [Jinja](http://jinja.pocoo.org/) seems to be an unassailable barrier to entry for a couple of people, but it isn't going to change. For the same — invariably pointless and religious — reasons people prefer other templating engines *I* prefer [Jinja.](http://jinja.pocoo.org/)

## <span id="page-17-4"></span>**1.7.5 How do I add version data to my project's README?**

The way I manage it, using **versionah**, is by having a *[custom template](#page-12-2)* for such a project.

The only templating requirement **versionah** has is that {{ magic }} is included *somewhere*. This means you can use a custom template that includes your full README data, and generate the distributed README from that. Consider it the README.in approach you've probably used with GNU autotools, and it makes perfect sense.

## <span id="page-17-5"></span>**1.7.6 Will you support other version formats?**

If the patches you submit for other version formats aren't too invasive then they'll probably be accepted. If you're going to propose such a patch open an [issue](https://github.com/JNRowe/versionah/issues) or drop me a [mail](mailto:jnrowe@gmail.com) *first*, so it can be discussed.

If the format you're going to implement looks like the LooseVersion format defined in [PEP 386](https://www.python.org/dev/peps/pep-0386) with support for random words or odd characters then the answer is likely to be a resounding "no".

Direct support for the full StrictVersion format defined in that PEP will, however, likely be accepted with open arms.

# <span id="page-18-0"></span>**1.8 Alternatives**

Before diving in and spitting out this package I looked at the alternatives below. If I have missed something please drop me a [mail.](mailto:jnrowe@gmail.com)

## **1.8.1 shtool**

[shtool](http://www.gnu.org/software/shtool/shtool.html) provides a great version management applet, one which I used for many years in various projects<sup>[1](#page-18-3)</sup>. Unfortunately, the output formats are hard-coded in the script making it extremely difficult to use in the projects I work on.

A few ideas have been borrowed from shtool, and **versionah** should be seen as a homage to the version applet from shtool.

If you don't need the template support of **versionah** and find the other functionality shtool provides useful, then I'd strongly recommend using shtool. There is little point depending on two external projects when one can suffice.

Since version 0.8.0 of **versionah** it has been possible to parse shtool generated files<sup>[2](#page-18-4)</sup>. You can also write shtool-compatible files with **versionah** v0.14.0 and later<sup>[3](#page-18-5)</sup>, see the [versionah bump --shtool](#page-14-1) documentation.

# <span id="page-18-1"></span>**1.9 Upgrading notes**

Beyond the high-level notes you can find in *[User-visible changes](#page-18-2)*, you'll find some more specific upgrading advice in this document.

# <span id="page-18-2"></span>**1.10 User-visible changes**

- *[0.16.0 2017-11-06](#page-19-0)*
- *[0.15.0 2014-01-31](#page-19-1)*
- *[0.14.0 2013-05-22](#page-19-2)*
- *[0.13.0 2013-05-09](#page-19-3)*
- *[0.12.0 2012-07-19](#page-19-4)*
- *[0.11.0 2012-01-30](#page-20-0)*
- *[0.10.0 2011-03-30](#page-20-1)*
- *[0.9.0 2011-03-21](#page-20-2)*
- *[0.8.0 2011-02-26](#page-20-3)*
- *[0.7.0 2011-02-21](#page-20-4)*

<span id="page-18-3"></span><sup>1</sup> According to the [shtool ChangeLog](http://www.gnu.org/software/shtool/ChangeLog.txt) I used it at least as far back as 2004 when I contributed [M4](http://www.gnu.org/software/m4/m4.html) support, and I didn't spike **versionah** until 2011.

<span id="page-18-4"></span> $20.8.0$  was the release I cut to as I started to migrate existing projects that used shtool.

<span id="page-18-5"></span><sup>3</sup> 0.14.0 was the release I cut to support a project that didn't want to migrate to **versionah**, where I had already become accustomed to **versionah**'s interface in the intervening three months.

- *[0.6.0 2011-02-19](#page-20-5)*
- *[0.5.0 2011-02-19](#page-20-6)*
- *[0.4.0 2011-02-18](#page-21-2)*
- *[0.3.0 2011-02-15](#page-21-3)*
- *[0.2.0 2011-02-15](#page-21-4)*
- *[0.1.0 2011-02-15](#page-21-5)*

## <span id="page-19-0"></span>**1.10.1 0.16.0 - 2017-11-06**

- Python 3 *only*, for Python 2 support you must use 0.15.0 or earlier
- Support for multiple output files per call
- . is now allowed in package names
- [click](https://pypi.python.org/pypi/click/) and [jnrbase](https://pypi.python.org/pypi/jnrbase/) [colour, iso\_8601, template] are now required
- aaargh and blessings are no longer required
- [pytest](https://pypi.python.org/pypi/pytest/) is used for running tests; expecter, mock and nose are no longer required

## <span id="page-19-1"></span>**1.10.2 0.15.0 - 2014-01-31**

- Defaults to bumping micro version, as that is the common case
- New templates for golang and lua

## <span id="page-19-2"></span>**1.10.3 0.14.0 - 2013-05-22**

• [shtool](http://www.gnu.org/software/shtool/shtool.html) compatible writing support

## <span id="page-19-3"></span>**1.10.4 0.13.0 - 2013-05-09**

- Switched to a subcommand-based interface
- [aaargh](https://pypi.org/project/aaargh/) is now required
- Support for localisation, submit pull requests with your translations!

## <span id="page-19-4"></span>**1.10.5 0.12.0 - 2012-07-19**

- [blessings](https://pypi.org/project/blessings/) replaces [termcolor](https://pypi.org/project/termcolor/) for fancy output
- [argparse](https://pypi.org/project/argparse/) is now required for Python 2.6
- Tests now use [nose2,](https://pypi.org/project/nose2/) [expecter](https://pypi.org/project/expecter/) and [nose2-cov](https://pypi.org/project/nose2-cov/)
- [attest](https://pypi.org/project/Attest/) is no longer required for running tests
- [cloud\\_sptheme](https://pypi.org/project/cloud_sptheme/) is no longer required for building documentation
- On OS-X we fall back to ~/Library/Application Support for templates

• [pip](https://pypi.org/project/pip/) requirements files are now included in extra

## <span id="page-20-0"></span>**1.10.6 0.11.0 - 2012-01-30**

- Added a basic [JSON](#page-0-0) template, useful for handling version data for nodejs packages
- Improved developer documentation
- [attest](https://pypi.org/project/Attest/) and [behave](https://pypi.org/project/behave/) are now required to run the testsuite

## <span id="page-20-1"></span>**1.10.7 0.10.0 - 2011-03-30**

- Added a h template, for writing C header files
- dateobj exported to templates for full access to [datetime.date](http://docs.python.org/library/datetime.html#date-objects) methods
- Man page available by calling make man in doc directory
- [Sphinx](http://sphinx.pocoo.org/) examples in Getting Started document

## <span id="page-20-2"></span>**1.10.8 0.9.0 - 2011-03-21**

- Installable with [setuptools](https://pypi.org/project/distribute/)
- Release date output with --display date option

## <span id="page-20-3"></span>**1.10.9 0.8.0 - 2011-02-26**

- Support for reading [shtool](http://www.gnu.org/software/shtool/shtool.html) generated files
- major, minor, micro and patch are exported to templates
- Added an [M4](http://www.gnu.org/software/m4/m4.html) template, useful for working with [autoconf](http://www.gnu.org/software/autoconf/autoconf.html)

## <span id="page-20-4"></span>**1.10.10 0.7.0 - 2011-02-21**

- User templates now override system templates
- Ruby template
- Default file type is now based on version file's extension
- Support for comparing version numbers when used as a library

## <span id="page-20-5"></span>**1.10.11 0.6.0 - 2011-02-19**

- Support for versions containing two or four components
- regexp filter for use in custom templates

## <span id="page-20-6"></span>**1.10.12 0.5.0 - 2011-02-19**

- Includes a release date in version output
- Support for package names with dashes and underscores

## <span id="page-21-8"></span><span id="page-21-2"></span>**1.10.13 0.4.0 - 2011-02-18**

• Support for including a package name in output

## <span id="page-21-3"></span>**1.10.14 0.3.0 - 2011-02-15**

- Support for output templates using [Jinja](http://jinja.pocoo.org/)
- Coloured output using [termcolor](https://pypi.org/project/termcolor/) if available
- No longer supports Python 2.5 or lower

## <span id="page-21-4"></span>**1.10.15 0.2.0 - 2011-02-15**

• Python 3 support

## <span id="page-21-5"></span>**1.10.16 0.1.0 - 2011-02-15**

<span id="page-21-1"></span>• Initial release

# <span id="page-21-0"></span>**1.11 API documentation**

Note: The documentation in this section is aimed at people wishing to contribute to  $versionah$ , and can be skipped if you are simply using the tool from the command line.

## <span id="page-21-7"></span>**1.11.1 Command line**

Note: The documentation in this section is aimed at people wishing to contribute to [versionah](#page-21-1), and can be skipped if you are simply using the tool from the command line.

**class** versionah.cmdline.**NameParamType** Name parameter handler.

Initialise a new [ReMatchParamType](#page-21-6) object.

<span id="page-21-6"></span>**class** versionah.cmdline.**ReMatchParamType** Regular expression based parameter matcher.

Initialise a new [ReMatchParamType](#page-21-6) object.

**convert**(*value*, *param*, *ctx*) Check given name is valid.

#### Parameters

- **value**  $(str)$  $(str)$  $(str)$  Value given to flag
- **param** ([click.Argument](https://click.palletsprojects.com/en/7.x/api/#click.Argument)) Parameter being processed
- **ctx** ([click.Context](https://click.palletsprojects.com/en/7.x/api/#click.Context)) Current command context

#### <span id="page-22-1"></span>Returns Valid value

#### Return type [str](https://docs.python.org/3/library/stdtypes.html#str)

**class** versionah.cmdline.**VersionParamType** Version parameter handler.

Initialise a new [ReMatchParamType](#page-21-6) object.

<span id="page-22-0"></span>**class** versionah.cmdline.**CliVersion**(*components=(0*, *1*, *0)*, *name='unknown'*,

*date=datetime.date(2019*, *11*, *7)*)

Initialise a new [Version](#page-24-0) object.

### **Parameters**

- **components**  $(str)$  $(str)$  $(str)$  Version components
- **name**  $(str)$  $(str)$  $(str)$  Package name

Specialisation of models.Version for command line usage.

• **date** ([datetime.date](https://docs.python.org/3/library/datetime.html#datetime.date)) – Date associated with version

#### **display**(*display\_format*)

Display a version string.

#### Parameters display\_format  $(s \tau r)$  – Format to display version [str](https://docs.python.org/3/library/stdtypes.html#str)ing in

Returns Formatted version string

Return type [str](https://docs.python.org/3/library/stdtypes.html#str)

```
static display_types()
```
Supported representation types.

Returns Method names for representation types

Return type [list\[](https://docs.python.org/3/library/stdtypes.html#list)[str\]](https://docs.python.org/3/library/stdtypes.html#str)

**static read**(*filename*) Read a version file.

Parameters filename ([str](https://docs.python.org/3/library/stdtypes.html#str)) – Version file to read

Returns New [CliVersion](#page-22-0) object representing file

Return type *[CliVersion](#page-22-0)*

Raises

- [OSError](https://docs.python.org/3/library/exceptions.html#OSError) When filename doesn't exist
- [ValueError](https://docs.python.org/3/library/exceptions.html#ValueError) Unparsable version data

**write**(*filename*, *file\_type*, *\**, *shtool=False*) Write a version file.

#### **Parameters**

- **filename**  $(str)$  $(str)$  $(str)$  Version file to write
- **file\_type**  $(str)$  $(str)$  $(str)$  File type to write
- **[shtool](http://www.gnu.org/software/shtool/shtool.html)** ([bool](https://docs.python.org/3/library/functions.html#bool)) Write shtool compatible files

versionah.cmdline.**guess\_type**(*filename*)

Guess output type from filename.

**Parameters filename** ([str](https://docs.python.org/3/library/stdtypes.html#str)) – File to operate on

```
versionah.cmdline.cli(*args, **kwargs)
     Main command entry point.
```

```
versionah.cmdline.bump(*args, **kwargs)
```
Bump version in existing file.

#### Parameters

- **display\_format**  $(str)$  $(str)$  $(str)$  Format to display output in
- **filename** ([tuple\[](https://docs.python.org/3/library/stdtypes.html#tuple)[str\]](https://docs.python.org/3/library/stdtypes.html#str)) File to operate on
- file\_type  $(tuple[str])$  $(tuple[str])$  $(tuple[str])$  $(tuple[str])$  File type to produce
- **[shtool](http://www.gnu.org/software/shtool/shtool.html)** ([bool](https://docs.python.org/3/library/functions.html#bool)) Write shtool compatible files
- **bump**  $(s \, t \, r)$  Component to bump

versionah.cmdline.**display**(*\*args*, *\*\*kwargs*)

Display version in given file.

#### **Parameters**

- **display\_format**  $(str)$  $(str)$  $(str)$  Format to display output in
- **filename**  $(tuple [str])$  $(tuple [str])$  $(tuple [str])$  File to operate on

versionah.cmdline.**set\_version**(*\*args*, *\*\*kwargs*)

Set version in given file.

#### **Parameters**

- **display\_format**  $(str)$  $(str)$  $(str)$  Format to display output in
- filename  $(tuple[str])$  $(tuple[str])$  $(tuple[str])$  $(tuple[str])$  File to operate on
- file\_type  $(tuple[str])$  $(tuple[str])$  $(tuple[str])$  $(tuple[str])$  File type to produce
- **[shtool](http://www.gnu.org/software/shtool/shtool.html)** ([bool](https://docs.python.org/3/library/functions.html#bool)) Write shtool compatible files
- **name**  $(str)$  $(str)$  $(str)$  Project name used in output
- **version\_str** ([str](https://docs.python.org/3/library/stdtypes.html#str)) Initial version string

#### **Examples**

#### **Reading version data from a file**

```
>>> CliVersion.read('tests/data/test_a')
CliVersion((0, 1, 0), 'test', datetime.date(2011, 2, 19))
>>> CliVersion.read('tests/data/test_b')
CliVersion((1, 0, 0), 'test', datetime.date(2011, 2, 19))
>>> CliVersion.read('tests/data/test_c')
CliVersion((2, 1, 3), 'test', datetime.date(2011, 2, 19))
```
## **Writing version date to a file**

```
>>> v = CliVersion((0, 1, 0), 'test', datetime.date(2011, 2, 19))
>>> v.write('test_data.python', 'py') # doctest: +SKIP
>>> v.write('test_data.hh', 'h') # doctest: +SKIP
>>> v.write('test_data.m4', 'm4') # doctest: +SKIP
```
## <span id="page-24-2"></span>**Guess file type from name**

```
>>> guess_type('main.c')
C<sup>T</sup>>>> guess_type('version.py')
'py'
>>> guess_type('no_suffix')
'text'
>>> guess_type('suffix.unknown')
'text'
```
## <span id="page-24-1"></span>**1.11.2 Version**

Note: The documentation in this section is aimed at people wishing to contribute to [versionah](#page-21-1), and can be skipped if you are simply using the tool from the command line.

```
versionah.models.VALID_PACKAGE = '[A-Za-z][A-Za-z0-9]+(?:[_\\.-][A-Za-z0-9]+)*'
    Regular expression to match a valid package name
```

```
versionah.models.VALID_VERSION = '\\d+\\.\\d+(?:\\.\\d+){,2}'
    Regular expression to match a valid package version
```
- versionah.models.**VALID\_DATE = '(?:\\d{4}-\\d{2}-\\d{2}|\\d{2}-(?:Jan|Feb|Mar|Apr|May|Jun|J** Regular expression to match a package date. ISO-8601, and %d-%b-%Y formatting for shtool compatibility
- versionah.models.**VERSION\_COMPS = ('major', 'minor', 'micro', 'patch')** Supported version components

```
class versionah.models.Version(components=(0, 1, 0), name='unknown',
                               date=datetime.today())
```
Main version identifier representation.

Initialise a new [Version](#page-24-0) object.

#### **Parameters**

- **components**  $(str)$  $(str)$  $(str)$  Version components
- **name**  $(str)$  $(str)$  $(str)$  Package name
- **date** ([datetime.date](https://docs.python.org/3/library/datetime.html#datetime.date)) Date associated with version

#### **as\_date**()

Generate a ISO-8601 date string for release.

Returns Version's release date as ISO-8601 date stamp

#### Return type [str](https://docs.python.org/3/library/stdtypes.html#str)

#### **as\_dict**()

Generate a dictionary of version components.

Returns Version as dictionary

Return type [dict](https://docs.python.org/3/library/stdtypes.html#dict)

#### **as\_dotted**()

Generate a dotted version string.

Returns Standard dotted version string

#### Return type [str](https://docs.python.org/3/library/stdtypes.html#str)

#### <span id="page-25-0"></span>**as\_hex**()

Generate a hex version string.

Returns Version as hex string

#### Return type [str](https://docs.python.org/3/library/stdtypes.html#str)

#### **as\_libtool**()

Generate a libtool version string.

Returns Version as libtool string

#### Return type [str](https://docs.python.org/3/library/stdtypes.html#str)

#### **as\_tuple**()

Generate a tuple of version components.

Returns Version components as tuple

#### Return type [int](https://docs.python.org/3/library/functions.html#int)

#### **as\_web**()

Generate a web UA-style string for release.

Returns Version's string in web UA-style

Return type [str](https://docs.python.org/3/library/stdtypes.html#str)

#### **bump**(*bump\_type*)

Bump a version string.

#### Parameters **bump\_type** ([str](https://docs.python.org/3/library/stdtypes.html#str)) – Component to bump

Raises [ValueError](https://docs.python.org/3/library/exceptions.html#ValueError) – Invalid bump\_type argument

#### **bump\_major**()

Bump major version component.

### **bump\_micro**()

Bump micro version component.

#### **bump\_minor**()

Bump minor version component.

#### **bump\_patch**()

Bump patch version component.

#### **components**

Generate component tuple to initial resolution.

Returns tuple[int]

#### **components\_full**

Generate full length component tuple for version.

#### Returns tuple[int]

**set**(*components*)

Set version components.

#### Parameters components ([tuple](https://docs.python.org/3/library/stdtypes.html#tuple)[\[int\]](https://docs.python.org/3/library/functions.html#int)) – Version components

#### versionah.models.**split\_version**(*version*)

Split version string to components.

**Parameters version**  $(str)$  $(str)$  $(str)$  – Version string

Returns Components of version string

Return type [tuple\[](https://docs.python.org/3/library/stdtypes.html#tuple)[int\]](https://docs.python.org/3/library/functions.html#int)

Raises [ValueError](https://docs.python.org/3/library/exceptions.html#ValueError) – Invalid version string

## **Examples**

**Bumping a version component**

```
>>> v = Version((0, 1, 0), 'test', datetime.date(2011, 2, 19))
>>> v.bump('minor')
>>> v.components
(0, 2, 0)
>>> v.bump('major')
>>> v.components
(1, 0, 0)
>>> v.bump_major()
>>> v.components
(2, 0, 0)
```
## **Version string parsing**

```
>>> split_version('4.3.0')
(4, 3, 0)>>> split_version('4.3.0.1')
(4, 3, 0, 1)>>> split_version('4.3.0.1.3')
Traceback (most recent call last):
    ...
ValueError: Invalid version string '4.3.0.1.3'
```
# <span id="page-26-0"></span>**1.12 Glossary**

# <span id="page-26-1"></span>**1.13 Release HOWTO**

## **1.13.1 Test**

Tests can be run via [pytest:](https://pypi.python.org/pypi/pytest)

```
$ pip install -r extra/requirements-test.txt
$ pytest -v tests
```
When preparing a release it is important to check that **versionah** works with all supported Python versions, and that the documentation for executing them is correct.

## <span id="page-27-3"></span>**1.13.2 Prepare release**

With the tests passing, do the following steps:

- Update the version data in versionah/\_version.py
- Update NEWS.rst with any user visible changes
- Commit the release notes and version changes
- Create a signed tag for the release
- Push the changes including the new tag to the GitHub repository
- Create a new release on GitHub

## **1.13.3 Update PYPI (Python Package Index)**

Create and upload the new release tarballs to PYPI using [twine:](https://pypi.python.org/pypi/twine)

```
$ ./setup.py sdist bdist_wheel
$ gpg --detach-sign --armour dist/versionah-${version}.tar.gz
$ gpg --detach-sign --armour dist/versionah-${version}-*.whl
$ twine upload dist/versionah-${version}*
```
Fetch the uploaded tarballs, and check for errors.

You should also test installation from PYPI, to check the experience **versionah**'s end users will have.

# <span id="page-27-0"></span>**1.14 Appendix**

#### <span id="page-27-1"></span>**XDG\_DATA\_DIRS**

For information on the usage of XDG\_DATA\_DIRS read [XDG Base Directory Specification](http://standards.freedesktop.org/basedir-spec/basedir-spec-latest.html)

#### <span id="page-27-2"></span>**XDG\_DATA\_HOME**

For information on the usage of XDG\_DATA\_HOME read [XDG Base Directory Specification](http://standards.freedesktop.org/basedir-spec/basedir-spec-latest.html)

# CHAPTER 2

Indices and tables

- <span id="page-28-0"></span>• genindex
- modindex
- search

# Python Module Index

# <span id="page-30-0"></span>c

versionah.cmdline, [18](#page-21-7)

## m

versionah.models, [21](#page-24-1)

## v

versionah, [18](#page-21-1)

# Index

## <span id="page-32-0"></span>Symbols

```
-shtool, -no-shtool
   versionah-bump command line option,
       5, 11
   versionah-set command line option,
       6, 12
-version
   versionah command line option, 5, 11
-d, -display <display_format>
   versionah-bump command line option,
       5, 11
   versionah-display command line
       option, 6, 12
   versionah-set command line option,
      6, 12
-h, -help
   versionah command line option, 11
-n, -name <name>
   versionah-set command line option,
       6, 12
-t, -type <file_type>
   versionah-bump command line option,
       5, 11
   versionah-set command line option,
      6, 12
```
# A

as\_date() (*versionah.models.Version method*), [21](#page-24-2) as\_dict() (*versionah.models.Version method*), [21](#page-24-2) as\_dotted() (*versionah.models.Version method*), [21](#page-24-2) as\_hex() (*versionah.models.Version method*), [22](#page-25-0) as\_libtool() (*versionah.models.Version method*), [22](#page-25-0) as\_tuple() (*versionah.models.Version method*), [22](#page-25-0) as\_web() (*versionah.models.Version method*), [22](#page-25-0)

# B

BUMP

versionah-bump command line option, [5,](#page-8-0) [12](#page-15-1)

bump() (*in module versionah.cmdline*), [20](#page-23-0) bump() (*versionah.models.Version method*), [22](#page-25-0) bump\_major() (*versionah.models.Version method*), [22](#page-25-0) bump\_micro() (*versionah.models.Version method*), [22](#page-25-0) bump\_minor() (*versionah.models.Version method*), [22](#page-25-0) bump\_patch() (*versionah.models.Version method*), [22](#page-25-0)

# C

cli() (*in module versionah.cmdline*), [19](#page-22-1)

CliVersion (*class in versionah.cmdline*), [19](#page-22-1) components (*versionah.models.Version attribute*), [22](#page-25-0)

components\_full (*versionah.models.Version attribute*), [22](#page-25-0)

convert() (*versionah.cmdline.ReMatchParamType method*), [18](#page-21-8)

# D

display() (*in module versionah.cmdline*), [20](#page-23-0) display() (*versionah.cmdline.CliVersion method*), [19](#page-22-1) display\_types() (*versionah.cmdline.CliVersion static method*), [19](#page-22-1)

# E

```
environment variable
   XDG_DATA_DIRS, 9, 24
   XDG_DATA_HOME, 9, 24
```
# F

```
FILENAME
   versionah-bump command line option,
       5, 12
   versionah-display command line
       option, 6, 12
   versionah-set command line option,
       6, 13
```
## G

guess\_type() (*in module versionah.cmdline*), [19](#page-22-1)

# N

NameParamType (*class in versionah.cmdline*), [18](#page-21-8)

# P

Python Enhancement Proposals PEP 386, [3,](#page-6-3) [14](#page-17-6)

# R

read() (*versionah.cmdline.CliVersion static method*), [19](#page-22-1) ReMatchParamType (*class in versionah.cmdline*), [18](#page-21-8) RFC RFC 2822, [10](#page-13-2)

# S

set() (*versionah.models.Version method*), [22](#page-25-0) set\_version() (*in module versionah.cmdline*), [20](#page-23-0) split\_version() (*in module versionah.models*), [22](#page-25-0)

# V

VALID\_DATE (*in module versionah.models*), [21](#page-24-2) VALID\_PACKAGE (*in module versionah.models*), [21](#page-24-2) VALID\_VERSION (*in module versionah.models*), [21](#page-24-2) Version (*class in versionah.models*), [21](#page-24-2) VERSION\_COMPS (*in module versionah.models*), [21](#page-24-2) VERSION\_STR versionah-set command line option, [6,](#page-9-0) [13](#page-16-1) versionah (*module*), [18](#page-21-8) versionah command line option -version, [5,](#page-8-0) [11](#page-14-2)  $-h, -$ help, [11](#page-14-2) versionah-bump command line option -shtool, -no-shtool, [5,](#page-8-0) [11](#page-14-2) -d, -display <display\_format>, [5,](#page-8-0) [11](#page-14-2) -t, -type <file\_type>, [5,](#page-8-0) [11](#page-14-2) BUMP, [5,](#page-8-0) [12](#page-15-1) FILENAME, [5,](#page-8-0) [12](#page-15-1) versionah-display command line option -d, -display <display\_format>, [6,](#page-9-0) [12](#page-15-1) FILENAME, [6,](#page-9-0) [12](#page-15-1) versionah-set command line option -shtool, -no-shtool, [6,](#page-9-0) [12](#page-15-1) -d, -display <display\_format>, [6,](#page-9-0) [12](#page-15-1)  $-n$ ,  $-n$ ame  $\langle$ name $\rangle$ , [6,](#page-9-0) [12](#page-15-1) -t, -type <file\_type>, [6,](#page-9-0) [12](#page-15-1) FILENAME, [6,](#page-9-0) [13](#page-16-1) VERSION\_STR, [6,](#page-9-0) [13](#page-16-1) versionah.cmdline (*module*), [18](#page-21-8) versionah.models (*module*), [21](#page-24-2) VersionParamType (*class in versionah.cmdline*), [19](#page-22-1)

# W

write() (*versionah.cmdline.CliVersion method*), [19](#page-22-1)

# X

XDG\_DATA\_DIRS, [9](#page-12-3) XDG\_DATA\_HOME, [9](#page-12-3)